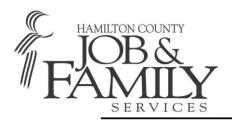

222 East Central Parkway • Cincinnati, Ohio 45202 (513) 946-1408 • Fax: (513) 946-2384 Email: carsos01@ifs.hamilton-co.org

#### **Board of Commissioners:**

Greg Hartmann, Chris Monzel, Todd Portune **County Administrator:** Christian Sigman

Director: Moira Weir

**General Information:** (513) 946-1000 **General Information TDD:** (513) 946-1295

www.hcjfs.org

December 2, 2014

# REQUEST FOR PROPOSAL WIOA YOUTH SERVICES RFP#SC0914-R

## **ADDENDUM 1**

## Attachment C – Budget & Instructions

Budget Instructions omitted from RFP. Budget Instructions included as part of Addendum 1.

## Questions Received Prior to RFP Conference

**Q1.** Who are the current providers of these services?

A: Cincinnati Youth Collaborative Lighthouse Youth Santa Maria Easter Seals Tristate - WRC

**Q2.** How long have the current providers provided these services?

**A:** Three have long-standing relationships, but a couple of those have gone through recent name/organizational changes. One is relatively newer.

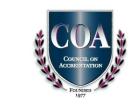

Q3. Is there performance data available for the last program year?

**A:** Our performance in the most recent year is in the "Rate" column below.

| Performance Measure  | Numerator | Denominator | Rate  | PY 13<br>Standard | 80% of<br>Standard |
|----------------------|-----------|-------------|-------|-------------------|--------------------|
| Youth Placement in   | 116       | 175         | 46.8% | 65.0%             | 52.0%              |
| Employment or        |           |             |       |                   |                    |
| Education            |           |             |       |                   |                    |
| Youth Certificate or | 161       | 191         | 84.3% | 62.0%             | 49.6%              |
| Diploma              |           |             |       |                   |                    |
| Youth Literacy and   | 112       | 248         | 45.2% | 57.0%             | 45.6%              |
| Numeracy             |           |             |       |                   |                    |

**Q4.** What is the planned slot level?

**A:** In the year July, 2013 – June, 2014 we served a total 717 youth and exited a total of 193 youth. The number of slots varies depending on length in program.

**Q5.** What is the proposed allocation? If not available, what is the current allocation?

A: Our current WIA youth formula allocation is \$1,445,495

**Q6.** How many Youth were enrolled last program year?

**A:** In the year July, 2013 - June, 2014, we enrolled 330 youth; served a total 717 youth (this total is a combination of new enrollments and carry-overs from the previous year); and exited a total of 193 youth.

Q7. Will furniture and equipment be available or should we budget for it?

**A:** We do not currently anticipate that any space, furniture, equipment, staffing, or tangible support will be provided to selected vendor(s). If you anticipate one or several staff persons residing at the OMJ center as a part of your proposal, please budget \$7,000 per year, per employee for space costs at that facility.

**Q8.** What were the supportive services costs for the last program year?

**A:** Approximately \$125,000 was budgeted to for supportive services or similar by our current service providers.

**Q9.** Will you provide the current staffing by job titles and salaries?

**A:** Our four current vendors budgeted for 40FTE's in total. Salaries and titles varied significantly.

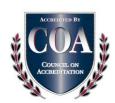

Q10. Is there space available in current facilities to accommodate this program?

**A:** It's possible that we could host a couple of staff at OMJ, but that would not be a primary location for any vendor. If you anticipate one or several staff persons residing at the OMJ center as a part of your proposal, please budget \$7,000 per year, per employee for space costs at that facility.

**Q11.** What were the supportive services costs last program year?

**A:** Approximately \$125,000 was budgeted to for supportive services or similar by our current service providers.

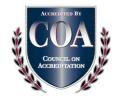

## **CONTRACT BUDGET INSTRUCTIONS**

When contracting with the Hamilton County Department of Job & Family Services (HCJFS), it is required that a budget be completed for each program/service being proposed. In order to facilitate the process, HCJFS requests that the attached budget be used.

These instructions are designed to assist in the completion the budget. Should you have any questions, please submit them to the HCJFS Contact Person in one of the following ways:

1) Fax:

Fax: (513) 946-2384

2) E-mail:

HCJFS\_RFP\_COMMUNICATIONS@jfs.hamilton-co.org

3) Mail:

Contract Services Hamilton County Department of Job & Family Services 222 East Central Parkway, 3<sup>rd</sup> Floor Cincinnati, OH 45202

## **PAGE 1 - SUMMARY PAGE**

Page 1 is the summary page for all information entered on pages 2 through 9. If you are not using the Excel spreadsheet for the budget, the summary page should be completed after all other budget pages (pages 2 through 9) are finalized. The total amounts for each expense type on this page (A through J) should equal the total amounts of each section on pages 2 through 8.

As the amounts are entered on pages 2 through 9, the total amounts on the summary page will be populated, if using the Excel spreadsheet to complete the budget.

## Mgmt Indirect Cost

AGENCY: (Enter legal name of your agency)

TOTAL REVENUE\*

A rationale or basis for the allocation of Mgmt Indirect cost which details how the amount charged to the proposed service was determined must be included. Some agencies allocate these types of costs on staff salaries, total personnel costs, total direct cost of service proposed, and/or time studies. Records substantiating development of the means of these costs must be provided with your budget submittal and also maintained by your agency. Mgmt Indirect costs, allocated to the proposed service(s) should not exceed 15% of the total proposed service(s) cost. After allocating Mgmt Indirect costs between Other Direct Services and the proposed service(s), total program expenses for Mgmt Indirect should equal zero.

The Summary Page, once completed, should give a total budget for the service being proposed as well as a picture of your agency's total budget.

### **HCJFS CONTRACT BUDGET**

BUDGET PREPARED FOR PERIOD

| NAME OF GOVERA OF PROGRAM OF                                                                           |                                        | F . G .                                                    | (T. D. I.D.)                                            | (D 1 ) <b>TO</b> ( |                        | CD 1 0           |
|----------------------------------------------------------------------------------------------------|----------------------------------------|------------------------------------------------------------|---------------------------------------------------------|--------------------|------------------------|------------------|
| NAME OF CONTRACT PROGRAM: (Enter na                                                                    | ame of program, e.g                    | . Foster Care)                                             | (Enter Begin Date                                       | of Budget) TO (I   | Enter End Date         | of Budget)       |
| 1                                                                                                    | NDICATE NAME OF                        | SERVICE IN APP                                             | ROPRIATE COLUMN                                         | RELOW              |                        |                  |
| (1)                                                                                                    | (2)                                    | (3)                                                        | (4)                                                     | (5)                | (6)                    | (7)              |
| (-)                                                                                                    | (-/                                    |                                                            | ( '/                                                    | (0)                |                        |                  |
| EXPENSES BY PROGRAM SERVICES                                                                           | (Enter Name of<br>Proposed<br>Service) | (Enter Name of<br>Add'l Proposed<br>Service, if<br>needed) | (Enter Name of<br>Add'l Proposed<br>Service, if needed) | MGMT<br>INDIRECT   | OTHER<br>DIRECT<br>SER | TOTAL<br>EXPENSE |
| A. STAFF SALARIES                                                                                      |                                        |                                                            |                                                         |                    |                        |                  |
| B. EMPLOYEE PAYROLL TAXES & BENEFITS                                                                   |                                        |                                                            |                                                         |                    |                        |                  |
| C. PROFESSIONAL & CONTRACTED SERVICES                                                                  |                                        |                                                            |                                                         |                    |                        |                  |
| D. CONSUMABLE SUPPLIES                                                                                 |                                        |                                                            |                                                         |                    |                        |                  |
| E. OCCUPANCY                                                                                           |                                        |                                                            |                                                         |                    |                        |                  |
| F. TRAVEL                                                                                              |                                        |                                                            |                                                         |                    |                        |                  |
| G. INSURANCE                                                                                           |                                        |                                                            |                                                         |                    |                        |                  |
| H. EQUIPMENT                                                                                           |                                        |                                                            |                                                         |                    |                        |                  |
| I. MISCELLANEOUS                                                                                       |                                        |                                                            |                                                         |                    |                        |                  |
| J. PROFIT MARGIN                                                                                       |                                        |                                                            |                                                         |                    |                        |                  |
| K SUB-TOTAL OF EXPENSES BEFORE MGMT INDIRECT ALLOCATION                                                |                                        |                                                            |                                                         |                    |                        |                  |
| ALLOCATION OF MGT/INDIRECT COSTS                                                                       |                                        |                                                            |                                                         |                    |                        | ,                |
| TOTAL PROGRAM EXPENSES                                                                                 |                                        |                                                            |                                                         |                    |                        |                  |
| **ESTIMATED <u>TOTAL</u> UNITS OF SERVICE<br>TO BE PROVIDED:<br>**TOTAL PROGRAM EXPENSES / TOTAL UNITS |                                        | 1                                                          |                                                         | **UNIT= (Define    | unit - day, hour,      | trip, etc)       |
| OF SERVICE = UNIT RATE:                                                                                | \$                                     | \$                                                         | \$                                                      |                    |                        |                  |
| **If the proposed service is Cost Rein                                                                 | nbursement, do                         | not complete                                               | ·.                                                      |                    |                        |                  |

<sup>\*</sup>As the amounts for revenue are entered on page 9 of the budget, total revenue will be populated here.

**Instructions:** 

Column 1: Description of expenses by type.

Columns 2-4: Totals of the direct costs entered for each section on pages 2 through 8. **Direct costs** are those that can be identified specifically to the service being proposed.

Column 5: Totals of management, administrative, and indirect costs for each section on pages 2 through 8. **Indirect costs** are those costs incurred for a common or joint purpose benefiting more than one service area or cost center. It is not possible to specify the types of costs which may be considered as indirect cost in all situations due to the diverse characteristics and accounting practices of nonprofit organizations. However, typical examples of indirect cost for many nonprofit organizations may include the costs of operating and maintaining facilities, personnel administration, salaries and expenses of executive officers, and accounting functions such as payroll, and accounts payable.

Column 6: Totals for all other direct and indirect costs of your agency not associated with the service being proposed to HCJFS on pages 2 through 8. For example, if your agency provides both Traditional and Therapeutic Foster Care and Residential Treatment and you are responding to a Request For Proposals (RFP) for Traditional and Therapeutic Foster Care, all costs associated with Residential Treatment would be entered under "Other Direct Serv".

## PAGE 2 - SECTION A - STAFF SALARIES

This section is used to list all positions by position title, number of staff per position, hours per week per position, annual salary per position, and salaries per position included in the proposed service. All management and administrative positions indirectly associated with the service being proposed should be listed with their corresponding salaries listed under the column, "Mgmt Indirect". All other positions **not** directly or indirectly associated with the service being proposed may be grouped together and listed as "All Other Positions" with their total salaries listed under the column "Other Direct Ser".

| (1)            | (2)     | (3)      | (4)            | (5)                                       | (6)                                                           | (7)                                                           | (8)              | (9)                    | (10)             |
|----------------|---------|----------|----------------|-------------------------------------------|---------------------------------------------------------------|---------------------------------------------------------------|------------------|------------------------|------------------|
| POSITION TITLE | # STAFF | HRS WEEK | ANNUAL<br>COST | (Enter<br>Name of<br>Proposed<br>Service) | (Enter Name<br>of Add'l<br>Proposed<br>Service, if<br>needed) | (Enter Name<br>of Add'l<br>Proposed<br>Service, if<br>needed) | MGMT<br>INDIRECT | OTHER<br>DIRECT<br>SER | TOTAL<br>EXPENSE |
|                |         |          |                |                                           |                                                               |                                                               |                  |                        |                  |
|                |         |          |                |                                           |                                                               |                                                               |                  |                        |                  |
|                |         |          |                |                                           |                                                               |                                                               |                  |                        |                  |
|                |         |          |                |                                           |                                                               |                                                               |                  |                        |                  |
|                |         |          |                |                                           |                                                               |                                                               |                  |                        |                  |
|                |         |          |                |                                           |                                                               |                                                               |                  |                        |                  |
|                |         |          |                |                                           |                                                               |                                                               |                  |                        |                  |
|                |         |          |                |                                           |                                                               |                                                               |                  |                        |                  |
|                |         |          |                |                                           |                                                               |                                                               |                  |                        |                  |
|                |         |          |                |                                           |                                                               |                                                               |                  |                        |                  |
|                |         |          |                |                                           |                                                               |                                                               |                  |                        |                  |
| TOTAL SALARIES |         |          |                |                                           |                                                               |                                                               |                  |                        |                  |

2

#### **Instructions:**

- Column 1: List all position titles of staff that will be associated with the service being proposed. All other positions not associated with the proposed service may be grouped together and labeled as "Other Personnel".
- Column 2: Indicate the number of staff for the position title identified in Column 1.
- Column 3: Indicate the number of hours each staff will work each week for the proposed service.
- Column 4: Enter the annual salary for each position listed in Column 1. For the positions grouped as "Other Personnel", you may enter the sum of the salaries.
- Columns 5-7: List the salary costs that are directly associated with the position titles for the proposed service.

- Column 8: Enter the salary costs that are indirectly associated with the service being proposed.
- Column 9: Enter the total salaries for staff employed by your agency but are **not** directly or indirectly associated with the proposed service.
- Column 10: Column 10 is the sum of Columns 5 through 9.

## PAGE 3 – SECTION B – EMPLOYEE PAYROLL TAXES & BENEFITS

This section is used to calculate the employee payroll taxes and benefits.

| (1)                                     | (2)                                    | (3)                                                           | (4)                                                        | (5)              | (6)                    | (7)              |
|-----------------------------------------|----------------------------------------|---------------------------------------------------------------|------------------------------------------------------------|------------------|------------------------|------------------|
| B. PAYROLL TAXES                        | (Enter Name of<br>Proposed<br>Service) | (Enter Name<br>of Add'l<br>Proposed<br>Service, if<br>needed) | (Enter Name of<br>Add'l Proposed<br>Service, if<br>needed) | MGMT<br>INDIRECT | OTHER<br>DIRECT<br>SER | TOTAL<br>EXPENSE |
| FICA%                                   |                                        |                                                               |                                                            |                  |                        |                  |
| WORKER'S COMP%                          |                                        |                                                               |                                                            |                  |                        |                  |
| UNEMPLOYMENT %                          |                                        |                                                               |                                                            |                  |                        |                  |
| BENEFITS                                |                                        |                                                               |                                                            |                  |                        |                  |
| RETIREMENT%                             |                                        |                                                               |                                                            |                  |                        |                  |
| HOSPITAL CARE                           |                                        |                                                               |                                                            |                  |                        |                  |
| OTHER (SPECIFY)                         |                                        |                                                               |                                                            |                  |                        |                  |
|                                         |                                        |                                                               |                                                            |                  | _                      |                  |
|                                         |                                        |                                                               |                                                            |                  |                        |                  |
| TOTAL EMPLOYEE PAYROLL TAXES & BENEFITS |                                        |                                                               |                                                            |                  |                        |                  |

3

## **Instructions:**

- Column 1: List the percents used to calculate the amounts withheld for payroll taxes and benefits. Please list separately any other employee deduction not listed under "Other".
- Columns 2-4: Calculate the payroll taxes and benefits by multiplying the percent listed in Column 1 by the Total Salary in the corresponding columns on Page 2. **Please Note:** Unemployment taxes should only be calculated up to the first \$9,000.00 of an employee's salary.
- Column 5: Calculate the payroll taxes and benefits by multiplying the percent listed in Column 1 by the Total Salary for Mgmt Indirect on Page 2.

Column 6: Calculate the payroll taxes and benefits by multiplying the percent listed in

Column 1 by the Total Salary for Other Dir Serv on Page 2.

Column 7: Column 7 is the sum of Columns 2 through 6.

## PAGE 3 - SECTION C - PROFESSIONAL FEES & CONTRACTED SERVICES

This section is used to list any contracted services such as janitorial, pest control, and security; as well as any professional fees such as consultants and auditors. Also, if you have any contracted employees from a temporary agency who are performing duties either directly or indirectly related to the service proposed; those costs should be entered here. Foster care agencies should enter their Foster Parent fees here. Any subcontractor's costs should be entered here.

| (1)                                           | (2)                                    | (3)                                                           | (4)                                                        | (5)              | (6)                    | (7)              |
|-----------------------------------------------|----------------------------------------|---------------------------------------------------------------|------------------------------------------------------------|------------------|------------------------|------------------|
| C. PROFESSIONAL FEES & CONTRACTED SERVICES    | (Enter Name of<br>Proposed<br>Service) | (Enter Name<br>of Add'l<br>Proposed<br>Service, if<br>needed) | (Enter Name of<br>Add'l Proposed<br>Service, if<br>needed) | MGMT<br>INDIRECT | OTHER<br>DIRECT<br>SER | TOTAL<br>EXPENSE |
|                                               |                                        |                                                               |                                                            |                  |                        |                  |
|                                               |                                        |                                                               |                                                            |                  |                        |                  |
|                                               |                                        |                                                               |                                                            |                  |                        |                  |
|                                               |                                        |                                                               |                                                            |                  |                        |                  |
| TOTAL PROFESSIONAL FEES & CONTRACTED SERVICES |                                        |                                                               |                                                            |                  |                        |                  |
|                                               |                                        | 3                                                             |                                                            |                  |                        |                  |

## **Instructions:**

Column 1: List all professional fees and contracted services.

Columns 2-4: Enter the costs that are directly associated with the service proposed.

Column 5: Enter the costs that are **indirectly** associated with the service proposed.

Column 6: Enter the costs that are not associated (directly or indirectly) with the service

proposed.

## PAGE 4 - SECTION D - CONSUMABLE SUPPLIES

This section is used to enter costs for items that will be directly used or consumed in the proposed service. These items must be used or consumed within one (1) Consumable supplies that are more of a general supply used within your agency should be entered in the "Mgmt Indirect" column. Examples of some of these costs are janitorial supplies (cleaning supplies, paper towels, floor cleaner, mops, brooms, etc.). Program supplies such as pamphlets, text books, and computer software directly related to the proposed service should be entered in this section as well.

| (1)                             | (2)                                    | (3)                                                           | (4)                                                           | (5)              | (6)                    | (7)              |
|---------------------------------|----------------------------------------|---------------------------------------------------------------|---------------------------------------------------------------|------------------|------------------------|------------------|
| EXPENSES BY PROGRAM<br>SERVICES | (Enter Name<br>of Proposed<br>Service) | (Enter Name<br>of Add'l<br>Proposed<br>Service, if<br>needed) | (Enter Name<br>of Add'l<br>Proposed<br>Service, if<br>needed) | MGMT<br>INDIRECT | OTHER<br>DIRECT<br>SER | TOTAL<br>EXPENSE |
| D.CONSUMABLE<br>SUPPLIES        |                                        | ,                                                             | ,                                                             |                  |                        |                  |
| OFFICE                          |                                        |                                                               |                                                               |                  |                        |                  |
| CLEANING                        |                                        |                                                               |                                                               |                  |                        |                  |
| PROGRAM                         |                                        |                                                               |                                                               |                  |                        |                  |
| OTHER (SPECIFY)                 |                                        |                                                               |                                                               |                  |                        |                  |
| TOTAL CONSUMABLE                |                                        |                                                               |                                                               |                  |                        |                  |
| SUPPLIES                        |                                        |                                                               | 4                                                             |                  |                        |                  |

## Instructions:

Column 1: List of consumable supplies by expense type. List any other consumable supplies separately under "Other".

Columns 2-4: Enter the costs that are directly associated with the service proposed.

Column 5: Enter the costs that are **indirectly** associated with the service proposed.

Column 6: Enter the costs that are not associated (directly or indirectly) with the service proposed.

## PAGE 4 - SECTION E - OCCUPANCY COSTS

This section is used to enter occupancy costs that will be associated with the proposed service. If your agency is renting the entire building and using all of the space for the proposed service, enter the total rental amount for the building. If your agency is renting the entire building and not using all of the space for the proposed service, the rental cost for the proposed service is calculated by multiplying the Cost per Square Foot by the total Square Footage of the space used for the proposed service. The remaining rental cost should be entered under "Other Direct Ser".

If your agency owns the building, a charge for depreciation **or** usage allowance is allowable. Depreciation or usage allowance should be applied to the original acquisition cost of the building. Depreciation should be calculated using the straight-line method. The lifespan of a nonresidential building is 31.5 years for property placed in service before May 13, 1993. If the property was placed in service after May 13, 1993 the lifespan is 39 years per the Internal Revenue Service (IRS) (Publication 946). If the building has been fully depreciated, the usage allowance method should be used. The usage allowance is limited to 2% of the original acquisition cost.

| (1)                                                              | (2)                           | (3)                                                   | (4)                                                   | (5)      | (6)             | (7)     |
|------------------------------------------------------------------|-------------------------------|-------------------------------------------------------|-------------------------------------------------------|----------|-----------------|---------|
| EXPENSES BY PROGRAM SERVICES                                     | (Enter<br>Name of<br>Proposed | (Enter<br>Name of<br>Add'l<br>Proposed<br>Service, if | (Enter<br>Name of<br>Add'l<br>Proposed<br>Service, if | MGMT     | OTHER<br>DIRECT | TOTAL   |
| E. OCCUPANCY COSTS                                               | Service)                      | needed)                                               | needed)                                               | INDIRECT | SER             | EXPENSE |
| RENTAL @ PER SQ. FT. SQ. FT                                      |                               |                                                       |                                                       |          |                 |         |
| USAGE ALLOWANCE OF BLDG. OWNED @ 2% OF ORIGINAL ACQUISITION COST |                               |                                                       |                                                       |          |                 |         |
| MAINTENANCE & REPAIRS                                            |                               |                                                       |                                                       |          |                 |         |
| UTILITIES (MAY BE INCLUDED IN RENT) HEAT & ELECTRICITY WATER     |                               |                                                       |                                                       |          |                 |         |
| TELEPHONE                                                        |                               |                                                       |                                                       |          |                 |         |
| OTHER (SPECIFY)                                                  |                               |                                                       |                                                       |          |                 |         |
| TOTAL OCCUPANCY COSTS                                            |                               |                                                       |                                                       |          |                 |         |

**Instructions:** 

Column 1: Rental – Enter the amount per square foot and the total square footage used for the proposed service.

4

Usage Allowance of Building – Should be used when building has been fully depreciated. Usage Allowance is limited to 2% of the original acquisition cost.

Maintenance & Repairs – Enter any projected building maintenance and repair costs.

Utilities – Enter the projected utility costs on the appropriate lines. If heat and electricity is included in the rent, write "included" on this line. If water is included in the rent, write "included" on this line.

Telephone – Enter the projected telephone costs including long distance. Cell phone costs should be entered on this line, also.

Other – List separately any other costs associated with occupancy.

Columns 2-4: Enter the costs that are directly associated with the service proposed.

Column 5: Enter the costs that are **indirectly** associated with the service proposed.

Column 6: Enter the costs that are not associated (directly or indirectly) with the service proposed.

### PAGE 5 - SECTION F - TRAVEL COSTS

This section is used to enter the costs of operation, maintenance, and repairs of agency vehicles when relevant to the delivery of the proposed service. Such costs may be charged on an actual cost basis, a per diem or mileage basis in lieu of actual costs incurred, or a combination of the two, provided the method used is applied to an entire trip and not to selected days of the trip, and results in charges consistent with those normally allowed in like circumstances in the non-profit organization's non-federally sponsored activities. The amount paid for mileage reimbursement should not exceed HCJFS' reimbursement rate, which is the rate determined by the IRS. The reimbursement rate can be found on the IRS website.

Conference and meeting costs are allowable if the primary purpose is the dissemination of technical information relating to the proposed service. Purchased transportation is allowable if required for the delivery of the proposed service.

| (1)                           | (2)                                       | (3)                                                              | (4)                                                              | (5)              | (6)                    | (7)              |
|-------------------------------|-------------------------------------------|------------------------------------------------------------------|------------------------------------------------------------------|------------------|------------------------|------------------|
|                               |                                           |                                                                  |                                                                  |                  |                        |                  |
| EXPENSES BY PROGRAM SERVICES  | (Enter<br>Name of<br>Proposed<br>Service) | (Enter<br>Name of<br>Add'l<br>Proposed<br>Service, if<br>needed) | (Enter<br>Name of<br>Add'l<br>Proposed<br>Service, if<br>needed) | MGMT<br>INDIRECT | OTHER<br>DIRECT<br>SER | TOTAL<br>EXPENSE |
| F. TRAVEL COSTS               |                                           |                                                                  |                                                                  |                  |                        |                  |
| GASOLINE & OIL                |                                           |                                                                  |                                                                  |                  |                        |                  |
| VEHICLE REPAIR                |                                           |                                                                  |                                                                  |                  |                        |                  |
| VEHICLE LICENSE               |                                           |                                                                  |                                                                  |                  |                        |                  |
| VEHICLE INSURANCE             |                                           |                                                                  |                                                                  |                  |                        |                  |
| OTHER (PARKING)               |                                           |                                                                  |                                                                  |                  |                        |                  |
| MILEAGE REIMBURSE. @ PER MILE |                                           |                                                                  |                                                                  |                  |                        |                  |
| CONFERENCES & MEETINGS, ETC.  |                                           |                                                                  |                                                                  | •                |                        |                  |
| PURCHASED TRANSPORTATION      |                                           |                                                                  |                                                                  |                  |                        |                  |
| TOTAL TRAVEL COSTS            |                                           |                                                                  |                                                                  |                  |                        |                  |

## Instructions:

Column 1: List of travel costs by expense type. List any other travel costs separately under, "Other".

5

Columns 2-4: Enter the costs that are directly associated with the service proposed.

Column 5: Enter the costs that are **indirectly** associated with the service proposed.

Column 6: Enter the costs that are not associated (directly or indirectly) with the service proposed.

## PAGE 5 - SECTION G - INSURANCE COSTS

This section is used to enter insurance costs relevant to the delivery of the proposed service. Some agencies allocate all insurance costs to the Mgmt Indirect column of their budgets, and then allocate them along with all the other shared type of costs. If one service operated by the agency has disproportionate insurance costs (either higher or lower) than the other agency services, then a more appropriate method would be to show the insurance costs in the column for that service. Records substantiating development of the means of allocating must be provided with your budget submittal and also maintained in your agency.

| (1)                          | (2)                                       | (3)                                                              | (4)                                                              | (5)              | (6)                    | (7)              |
|------------------------------|-------------------------------------------|------------------------------------------------------------------|------------------------------------------------------------------|------------------|------------------------|------------------|
| EXPENSES BY PROGRAM SERVICES | (Enter<br>Name of<br>Proposed<br>Service) | (Enter<br>Name of<br>Add'l<br>Proposed<br>Service, if<br>needed) | (Enter<br>Name of<br>Add'l<br>Proposed<br>Service, if<br>needed) | MGMT<br>INDIRECT | OTHER<br>DIRECT<br>SER | TOTAL<br>EXPENSE |
| G. INSURANCE COSTS           |                                           |                                                                  |                                                                  |                  |                        |                  |
| LIABILITY                    |                                           |                                                                  |                                                                  |                  |                        |                  |
| PROPERTY                     |                                           |                                                                  |                                                                  |                  |                        |                  |
| ACCIDENT                     |                                           |                                                                  |                                                                  |                  |                        |                  |
| OTHER                        |                                           |                                                                  |                                                                  |                  |                        |                  |
|                              |                                           |                                                                  |                                                                  |                  |                        |                  |
| TOTAL INSURANCE COSTS        |                                           |                                                                  |                                                                  |                  |                        |                  |

## **Instructions:**

Column 1: List of insurance costs by expense type. List any other insurance costs separately under, "Other".

5

Columns 2-4: Enter the costs that are directly associated with the service proposed.

Column 5: Enter the costs that are **indirectly** associated with the service proposed.

Column 6: Enter the costs that are not associated (directly or indirectly) with the service proposed.

## PAGE 6 - SECTION H - EQUIPMENT COSTS

This section is used to enter small equipment (items costing under \$5,000.00 and will be purchased during the budget period); equipment maintenance and repair; equipment lease costs; and depreciation costs for capital equipment (any item or group of like items costing \$5,000.00 or more) relevant to the delivery of the proposed service. Leased equipment in excess of \$5,000.00 must be depreciated. If your agency has, or acquires equipment costing \$5,000.00 or more with an anticipated useful life in excess of one (1) year a charge for depreciation is allowable.

Depreciation should be calculated using the straight-line method. Refer to IRS guidelines to determine the useful life of equipment. Follow the instructions on Page 7 of Budget Form to calculate depreciation.

| (1)                                                                                        | (2)                                    | (3)                                                        | (4)                                                        | (5)              | (6)                 | (7)              |
|--------------------------------------------------------------------------------------------|----------------------------------------|------------------------------------------------------------|------------------------------------------------------------|------------------|---------------------|------------------|
| EXPENSES BY PROGRAM<br>SERVICES                                                            | (Enter Name<br>of Proposed<br>Service) | (Enter Name of<br>Add'l Proposed<br>Service, if<br>needed) | (Enter Name of<br>Add'l Proposed<br>Service, if<br>needed) | MGMT<br>INDIRECT | OTHER<br>DIRECT SER | TOTAL<br>EXPENSE |
| H. EQUIPMENT COSTS SMALL EQUIPMENT (items                                                  |                                        |                                                            |                                                            |                  |                     |                  |
| costing under \$5,000.00, which are to be purchased during budget period should be listed) |                                        |                                                            |                                                            |                  |                     |                  |
|                                                                                            |                                        |                                                            |                                                            |                  |                     |                  |
| TOTAL SMALL EQUIPMENT COSTS                                                                |                                        |                                                            |                                                            |                  |                     |                  |
| EQUIPMENT MAINTENANCE & REPAIR (DETAIL)                                                    |                                        |                                                            |                                                            |                  |                     |                  |
|                                                                                            |                                        |                                                            |                                                            |                  |                     |                  |
| TOTAL EQUIPMENT & REPAIR                                                                   |                                        |                                                            |                                                            |                  |                     |                  |
| EQUIPMENT LEASE COSTS (DETAIL)                                                             |                                        |                                                            |                                                            |                  |                     |                  |
|                                                                                            |                                        |                                                            |                                                            |                  |                     |                  |
| TOTAL LEASE COSTS                                                                          |                                        |                                                            |                                                            |                  |                     |                  |
| TOTAL COST DEPRECIATION OF LARGE EQUIPMENT ITEMS (detail on page 7)                        |                                        |                                                            |                                                            |                  |                     |                  |
| TOTAL EQUIPMENT COSTS                                                                      |                                        |                                                            |                                                            |                  |                     |                  |

**Instructions:** 

Column 1: List of equipment costs by expense type.

Columns 2-4: Enter the costs that are directly associated with the service proposed.

Column 5: Enter the costs that are **indirectly** associated with the service proposed.

6

Column 6: Enter the costs that are not associated (directly or indirectly) with the service

proposed.

Column 7: Column 7 is the sum of Columns 2 through 6.

## PAGE 7 - LARGE EQUIPMENT DEPRECIATION COSTS

Any individual equipment item costing \$5,000 or more at time of purchase may be included in the budget and must be depreciated. The exception to the "individual equipment item" is for computer components which are purchased as a group, e.g. hard drive, monitor, keyboard, printer, etc. If the total cost for all the components is \$5,000 or greater, the equipment must be depreciated. Any items of equipment used by the Management Indirect activities of the Agency for which costs are included in this budget must also be itemized on this sheet. If needed, extra copies may be made and numbered 7A, 7B, & 7C, etc.

| (1)                          | (2)               | (3)                 | (4)                     | (5)              | (6)                 | (7)            | (8)                               | (9)                                    | (10)                                        | (11)                         |
|------------------------------|-------------------|---------------------|-------------------------|------------------|---------------------|----------------|-----------------------------------|----------------------------------------|---------------------------------------------|------------------------------|
| Item(s) To Be<br>Depreciated | New<br>or<br>Used | Date of<br>Purchase | Total<br>Actual<br>Cost | Salvage<br>Value | Total To Depreciate | Useful<br>Life | Chargeable Annual<br>Depreciation | Percent Used<br>By Service<br>Proposed | Amount<br>Charged to<br>Service<br>Proposed | Which<br>Service<br>Proposed |
|                              |                   |                     |                         |                  |                     |                |                                   |                                        |                                             |                              |
|                              |                   |                     |                         |                  |                     |                |                                   |                                        |                                             |                              |
|                              |                   |                     |                         |                  |                     |                |                                   |                                        |                                             |                              |
|                              |                   |                     |                         |                  |                     |                |                                   |                                        |                                             |                              |
|                              |                   |                     |                         |                  |                     |                |                                   |                                        |                                             |                              |
|                              |                   |                     |                         |                  |                     |                |                                   |                                        |                                             |                              |
|                              |                   |                     |                         |                  |                     |                |                                   |                                        |                                             |                              |
| Total                        |                   |                     |                         |                  |                     |                |                                   |                                        |                                             |                              |

7

## **Instructions:**

Column 1: Enter item to be depreciated.

Column 2: Enter "N" for new equipment or "U" for used equipment.

Column 3: Enter date of purchase.

Column 4: Enter acquisition cost of item.

Column 5: Enter salvage value.

Column 6: Subtract value entered in Column 5 from the value entered in Column 4.

Column 7: Enter useful life per IRS guidelines.

Column 8: Divide value in Column 6 by value in Column 7.

Column 9: Enter percent item will be used in the service proposed.

Column 10: Multiply value in Column 8 by percent in Column 9.

Column 11: Enter name of service proposed.

## PAGE 8 – SECTION I - MISCELLANEOUS COSTS

This is the section to enter anticipated miscellaneous costs incidental to the delivery of the service proposed. Allowable miscellaneous include costs such as printing, advertising, postage, FBI background checks, and drug testing.

| (1)                          | (2)                                       | (3)                                                              | (4)                                                              | (5)              | (6)                    | (7)              |
|------------------------------|-------------------------------------------|------------------------------------------------------------------|------------------------------------------------------------------|------------------|------------------------|------------------|
| EXPENSES BY PROGRAM SERVICES | (Enter<br>Name of<br>Proposed<br>Service) | (Enter<br>Name of<br>Add'l<br>Proposed<br>Service, if<br>needed) | (Enter<br>Name of<br>Add'l<br>Proposed<br>Service, if<br>needed) | MGMT<br>INDIRECT | OTHER<br>DIRECT<br>SER | TOTAL<br>EXPENSE |
| I. MISCELLANEOUS COSTS       |                                           |                                                                  |                                                                  |                  |                        |                  |
|                              |                                           |                                                                  |                                                                  |                  |                        |                  |
| TOTAL MISCELLANEOUS COSTS    |                                           |                                                                  |                                                                  |                  |                        |                  |

8

## **Instructions:**

Column 1: List miscellaneous costs separately.

Columns 2-4: Enter the costs that are directly associated with the service proposed.

Column 5: Enter the costs that are **indirectly** associated with the service proposed.

Column 6: Enter the costs that are not associated (directly or indirectly) with the service

proposed.

## PAGE 8 - SECTION J - PROFIT MARGIN

This section is for for-profit entities only. Enter the amount of anticipated profit being charged to the service proposed. The profit margin will be negotiated during contract negotiations.

| (1)                                             | (2)                                       | (3)                                                              | (4)                                                              | (5)              | (6)                    | (7)              |
|-------------------------------------------------|-------------------------------------------|------------------------------------------------------------------|------------------------------------------------------------------|------------------|------------------------|------------------|
| EXPENSES BY PROGRAM SERVICES                    | (Enter<br>Name of<br>Proposed<br>Service) | (Enter<br>Name of<br>Add'l<br>Proposed<br>Service, if<br>needed) | (Enter<br>Name of<br>Add'l<br>Proposed<br>Service, if<br>needed) | MGMT<br>INDIRECT | OTHER<br>DIRECT<br>SER | TOTAL<br>EXPENSE |
| J. PROFIT MARGIN                                |                                           |                                                                  |                                                                  |                  |                        |                  |
| (For profit entities only- indicate the amount) |                                           |                                                                  |                                                                  |                  |                        |                  |

8

# PAGE 8 – SECTION K – SUB-TOTAL OF EXPENSES BEFORE MGMT INDIRECT ALLOCATION

This is the grand total of Sections A through J for each column. The values on this line should equal Sub-Total of Expenses Before Mgmt Indirect Allocation on Page 1 - Summary Page.

| (1)                             | (2)      | (3)         | (4)         | (5)      | (6)    | (7)     |
|---------------------------------|----------|-------------|-------------|----------|--------|---------|
|                                 |          |             |             |          |        |         |
|                                 |          |             |             |          |        |         |
|                                 |          | (Enter      | (Enter      |          |        |         |
|                                 |          | Name of     | Name of     |          |        |         |
|                                 | (Enter   | Add'l       | Add'l       |          |        |         |
|                                 | Name of  | Proposed    | Proposed    |          | OTHER  |         |
|                                 | Proposed | Service, if | Service, if | MGMT     | DIRECT | TOTAL   |
| EXPENSES BY PROGRAM SERVICES    | Service) | needed)     | needed)     | INDIRECT | SER    | EXPENSE |
| K. SUB-TOTAL OF EXPENSES BEFORE |          |             |             |          |        |         |
| MGMT INDIRECT ALLOCATION        |          |             |             |          |        |         |

## PAGE 9 – REVENUE BY PROGRAM SERVICES

Projected revenues of your agency should be entered for the same time period of the budget for expenses. Government contracts, including revenues expected to be received from HCJFS, should be listed separately (e.g. HCJFS, Butler County, etc.). "Fees From Clients" should only represent monies received directly from clients. These are not fees paid by third parties (insurance, Medicaid, contracts). Contributions from individual benefactors need not be listed individually unless they represent a significant proportion or amount of donated funds.

Total revenues shown MUST equal or exceed the total expenses shown on Page 1 – Summary Page.

# REVENUE PREPARED FOR PERIOD (Enter Begin Date of Budget) TO (Enter End Date of Budget)

| (1)                                                                          | (2)                                       | (3)                                                              | (4)                                                        | (5)              | (6)                    | (7)              |
|------------------------------------------------------------------------------|-------------------------------------------|------------------------------------------------------------------|------------------------------------------------------------|------------------|------------------------|------------------|
| REVENUE BY PROGRAM SERVICES  A. GOVERNMENTAL AGENCY FUNDING (specify agency) | (Enter<br>Name of<br>Proposed<br>Service) | (Enter<br>Name of<br>Add'l<br>Proposed<br>Service, if<br>needed) | (Enter Name of<br>Add'l Proposed<br>Service, if<br>needed) | MGMT<br>INDIRECT | OTHER<br>DIRECT<br>SER | TOTAL<br>REVENUE |
| (specify agency)                                                             |                                           |                                                                  |                                                            |                  |                        |                  |
| HCJFS                                                                        |                                           |                                                                  |                                                            |                  |                        |                  |
|                                                                              |                                           |                                                                  |                                                            |                  |                        |                  |
| B. OTHER FUNDING                                                             |                                           |                                                                  |                                                            |                  |                        |                  |
| Fees From Clients                                                            |                                           |                                                                  |                                                            |                  |                        |                  |
| Contributions                                                                |                                           |                                                                  |                                                            |                  |                        |                  |
|                                                                              |                                           |                                                                  |                                                            |                  |                        |                  |
|                                                                              |                                           |                                                                  |                                                            |                  |                        |                  |
|                                                                              |                                           |                                                                  |                                                            |                  |                        |                  |
| Awards & Grants                                                              |                                           |                                                                  |                                                            |                  |                        |                  |
| riwards & Grants                                                             |                                           |                                                                  |                                                            |                  |                        |                  |
|                                                                              |                                           |                                                                  |                                                            |                  |                        |                  |
| Other (specify)                                                              |                                           |                                                                  |                                                            |                  |                        |                  |
|                                                                              |                                           |                                                                  |                                                            |                  |                        |                  |
|                                                                              |                                           |                                                                  |                                                            |                  |                        |                  |
|                                                                              |                                           |                                                                  |                                                            |                  |                        |                  |
| TOTAL REVENUE                                                                |                                           | ĺ                                                                |                                                            |                  |                        |                  |

## **Instructions:**

Column 1: List funding sources.

Columns 2-4: Enter the revenues that are directly associated with the service proposed.

Column 5: Enter revenue such rental of facilities, interest income, investment income, contributions, etc.

Column 6: Enter all other revenues that are not associated with the service proposed.

## PAGE 10 – RENEWAL YEAR ESTIMATED COST SHEET

Please estimate the total expenses and the unit rate by program for renewal years. These estimates will be used in helping HCJFS determine increases for the renewal years.

# BCCS CONTRACT BUDGET HCJFS CONTRACT BUDGET

### RENEWAL YEAR ESTIMATED COST SHEET

| (1)       | (2)                          | (3)                               | (4)                                                                                                    |
|-----------|------------------------------|-----------------------------------|----------------------------------------------------------------------------------------------------|
| PROGRAM   | RENEWAL<br>YEAR 1<br>EXPENSE | RENEWAL<br>YEAR 1<br>UNIT<br>RATE | NARRATIVE - Please describe in detail the reasons<br>for increased costs/expenses. This narrative will be<br>used to help determine the amount of increase<br>Provider may receive if HCJFS awards increases in<br>renewal years 1 and 2. |
| PROGRAM 1 |                              |                                   |                                                                                                    |
| PROGRAM 2 |                              |                                   |                                                                                                    |
| PROGRAM 3 |                              |                                   |                                                                                                    |
| PROGRAM 4 |                              |                                   |                                                                                                    |
| PROGRAM 1 | RENEWAL<br>YEAR 2<br>EXPENSE | RENEWAL<br>YEAR 2<br>UNIT<br>RATE | NARRATIVE - Please describe in detail the reasons for increased costs/expenses. This narrative will be used to help determine the amount of increase Provider may receive if HCJFS awards increases in renewal years 1 and 2.             |
| PROGRAM 2 |                              |                                   |                                                                                                    |
| PROGRAM 3 |                              |                                   |                                                                                                    |
| PROGRAM 4 |                              |                                   |                                                                                                    |
|           |                              |                                   |                                                                                                    |

Column 1: Please list the program name (ie Traditional Foster Care, Therapeutic Foster Care Level 1, etc.)

Columns 2 Please enter the estimated total expense for renewal year 1 by program. Further down under the second set of headings, please list the estimated total expenses for renewal year 2 by program.

Column 3: Please enter the estimated unit rate for renewal year 1 by program. Further down under the second set of headings, please list the estimated unit rate for renewal year 2 by program.

Column 4: Please write a detailed narrative of justifying the increased costs and unit rate.